## **Connexion au réseau Wi-Fi public de la ville.**

La Ville d'Alfortville met à disposition du public un accès à Internet par le réseau Wi-Fi (connexion Internet sans fil)

Les connexions Internet Wi-Fi sont possibles :

- Au Rez-de-Chaussée de l'Hôtel de Ville
- Au Rez-de-Chaussée de la Vie Associative
- Au Rez-de-Chaussée de la Fabrik
- A la Mairie Annexe
- Au 1<sup>er</sup> étage du Centre Technique Municipal
- Au 1<sup>er</sup> étage du Pôle Culturel

### 1. CONNEXION DEPUIS UN ORDINATEUR PORTABLE EQUIPE DE WIFI

Sur l'ordinateur, il faut vérifier l'activation du Wi-Fi sur l'ordinateur portable. (Suivant les modèles, c'est une touche lumineuse avec ce symbole présente sur le clavier)

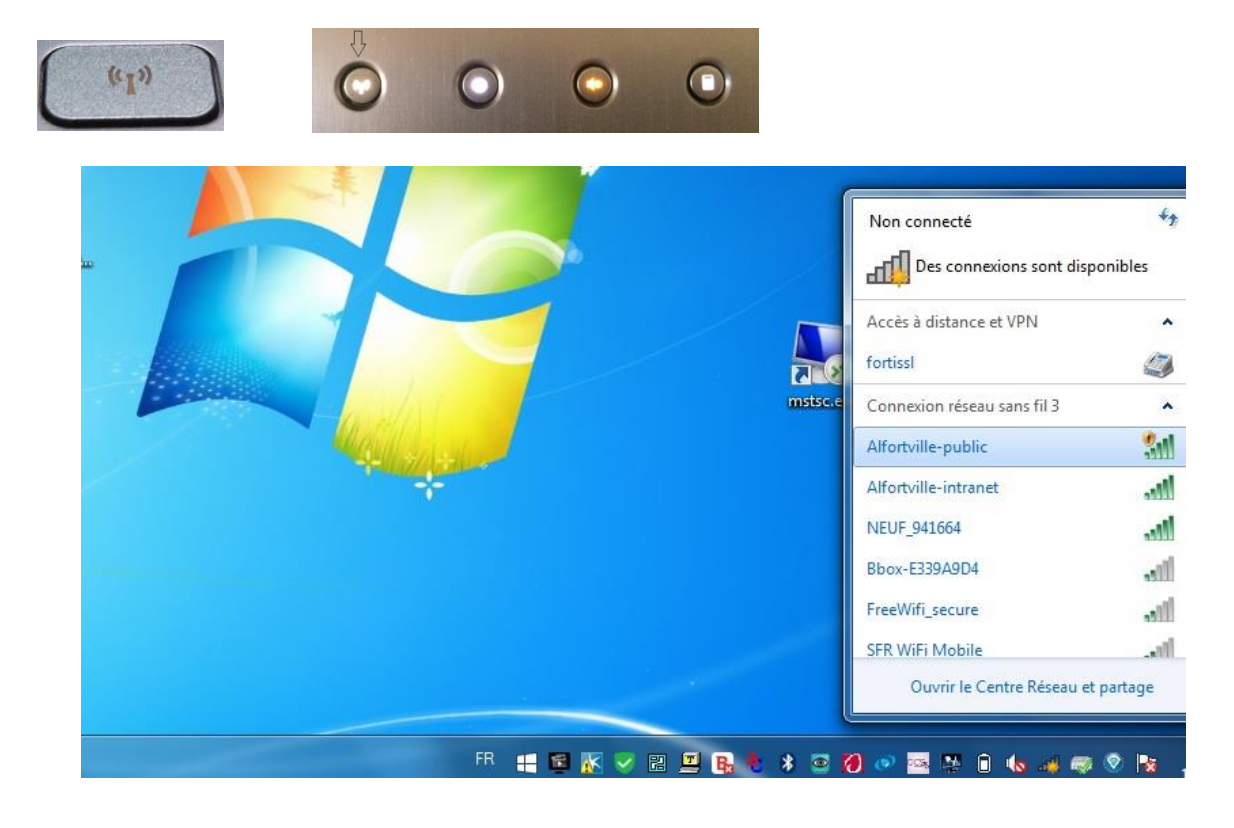

Depuis le système, il faut sélectionner l'icône « réseau » présente dans la barre d'état et regarder les différents réseaux Wi-Fi disponibles et sélectionner le réseau:

#### **« Alfortville-public »**

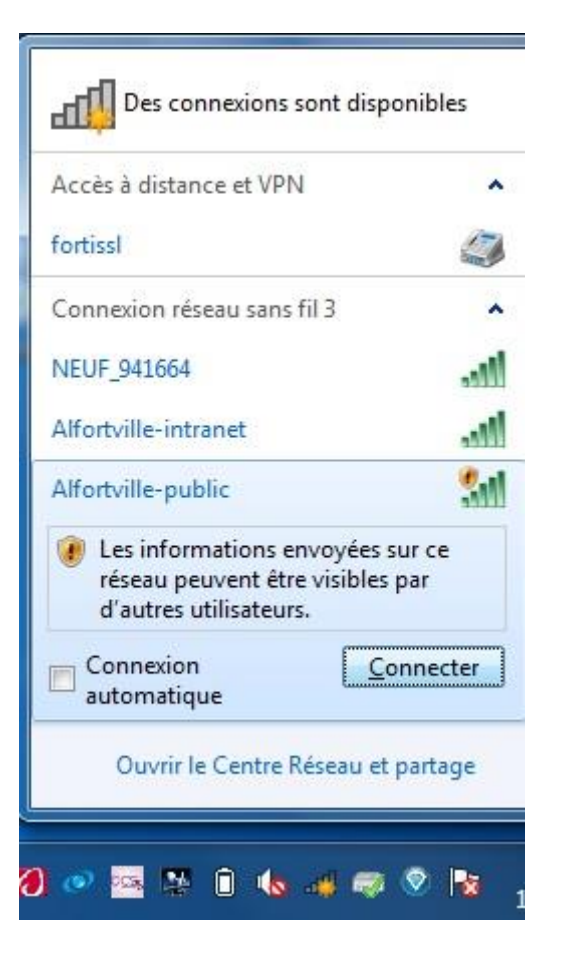

Une fois effectué, l'icône réseau sera verte en fonction de l'intensité du signal Wi-Fi.

## 2. ECRAN DE CONNEXION DEPUIS UN **NAVIGATEUR**

Afin de pouvoir accéder à Internet, il est nécessaire de s'authentifier sur le réseau Wi-Fi. Lors d'un lancement d'un navigateur pour accéder à Internet, le portail Wi-Fi va apparaitre sous cette forme

# Bienvenue sur le service Wifi Public de la Mairie lfortville Merci d'accepter la charte **VOUS AVEZ DÉJÀ VOS IDENTIFIANTS** Identifiant Mot de passe x8zb31n ........ Charte Wi-Fi Pubic de la Ville d'Alfortville **VOUS N'ÊTES PAS ENCORE ENREGISTRÉ**

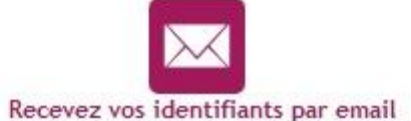

Pour s'y connecter, il faut renseigner votre identifiant et votre mot de passe si vous le posséder.

Vous pouvez également recevoir vos identifiants par email.

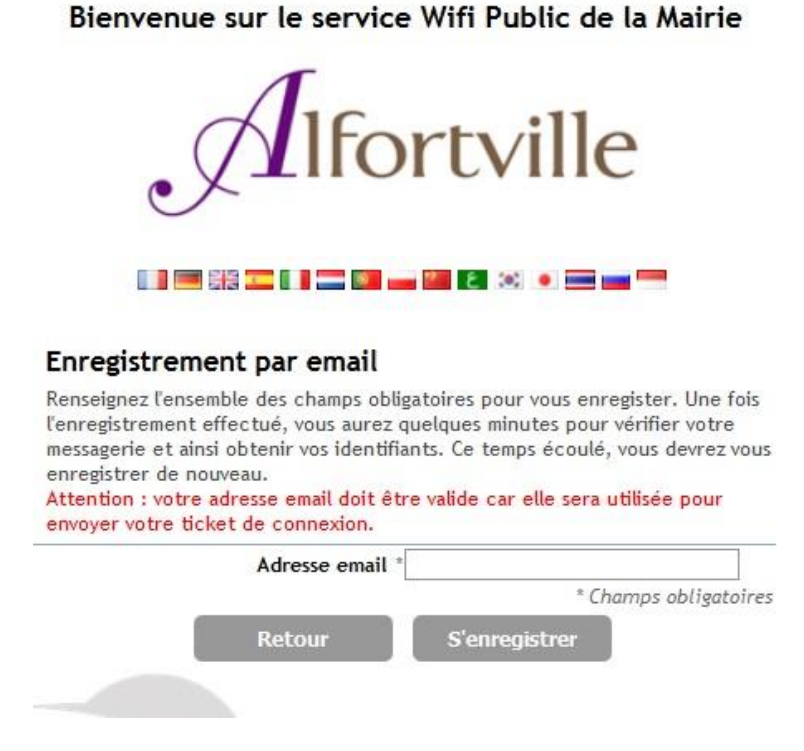

Une fois connecté, un accès temporaire s'ouvre afin de permettre l'envoi et la réception de vos identifiants de connexion.

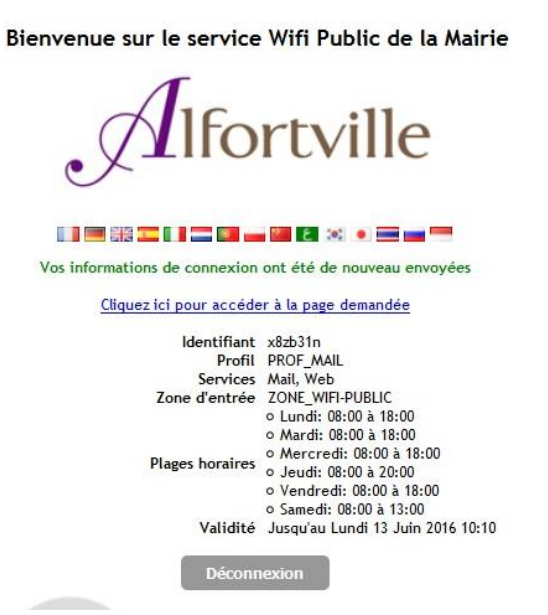

Vous recevez un courrier électronique de la forme :

Expéditeur: ucopia@mairie-alfortville.fr Date: 13 juin 2016 10:09:35 UTC+2 Destinataire: 200 mail.com Objet: Envoi de vos identifiants Wifi

Bienvenue sur le wifi public d'Alfortville Votre identifiant: x8zb31n et votre Mot de passe: 943igJwC

Vous devez vous authentifier de nouveau sur la plateforme sans oublier de valider la Charte d'utilisation du Wi-Fi public de la ville d'Alfortville.

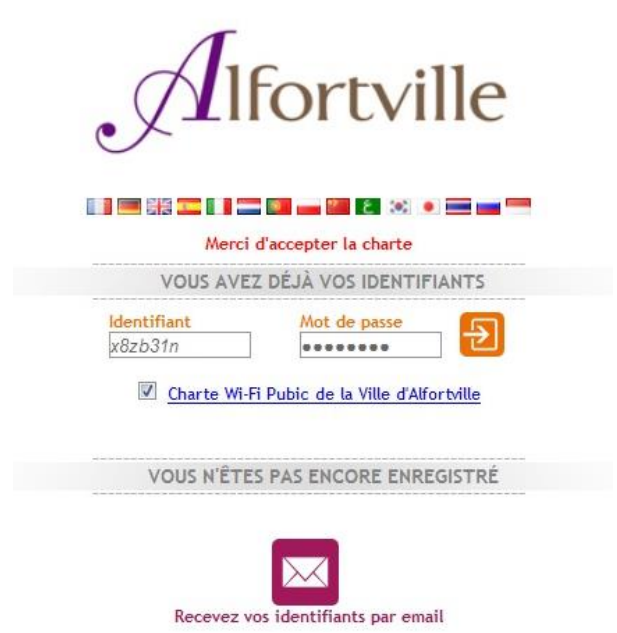

Bienvenue sur le service Wifi Public de la Mairie

Le compte est valable **une journée** dans la limite des horaires autorisés.

Bienvenue sur le service Wifi Public de la Mairie fortville HENCIEF HER SO FIG Cliquez ici pour accéder à la page demandée Identifiant x8zb31n Profil PROF\_WIFI-PUBLIC Services Web Zone d'entrée ZONE\_WIFI-PUBLIC o Lundi: 08:00 à 18:00 o Mardi: 08:00 à 18:00 Marques Contractic DB:00 à 18:00<br>Plages horaires<br>Computi: 08:00 à 18:00 o Vendredi: 08:00 à 18:00 o Samedi: 08:00 à 13:00 Validité Jusqu'au Lundi 13 Juin 2016 23:59 Déconnexion

Vous cliquez sur le lien présent afin d'accéder à Internet.